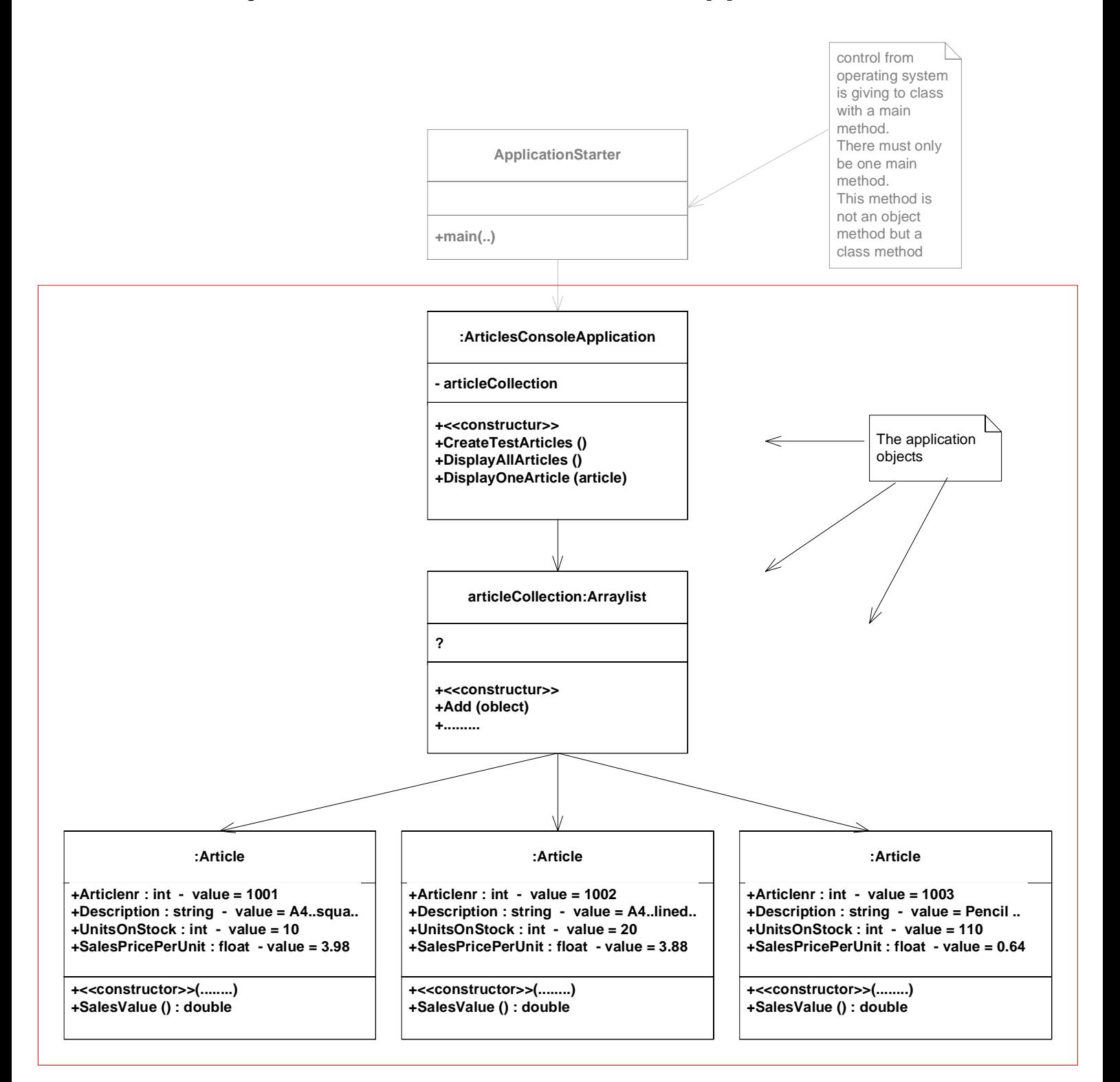

## **Objects in the ArticlesConsoleApplication**